## SAP ABAP table J\_1BNFE\_IN\_INVOICE {NF-e incoming: XML items with purchase order details}

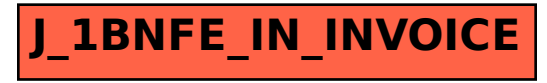